Volume XLV March 2015 Number 3

## Riding the County Lion Dave – KE3VV

While the blustery, snowy winter ravaging the Northeast and Mid-Atlantic States has not followed us down to Florida, the Big Green Dragon and the County Lion are looking very damp from the chilly rain – and by "chilly" I mean the '60's – not exactly balmy but a far cry from not being able to open the front door because of the snow drifts like the folks in Beantown. So I am sitting indoors watching the raindrops accumulate on the roof of the screened porch outside my office window and the palm trees waving in the breeze. Can't really complain about not having to fire up the snow blower, and the County Lion reminds me that the forecast for next week is sunny to partly cloudy with temps in the high '70's and low '80's. What's not to like?

The January meeting of the MARAC Board of Directors tackled a couple of major issues and some award rules housekeeping. The Board first appointed directors to fill the vacant director positions representing the South Central and Northeast districts. Appointments require a majority of the Board – not always an easy majority to attain (in part because, as MARAC President and chair of the meeting, I only vote if needed to break a tie) but a solid majority of all board members voted to appoint Dick Brocaw (K5VYT) to the South Central District Director position and Al Keiser (N1API) to the Northeast District Director position. Both are long time county hunters and I am sure they will run for election to the positions in the upcoming election. I also want to thank Jerry Chouinard (K5YAA) and Charlie Steele (N2JNE) for volunteering to serve in these positions – while not appointed, their willingness to serve their fellow county hunters as MARAC directors was very much appreciated by the Board.

The Board unanimously approved a recommendation by Southeast District Director Kerry Long (W4SIG) to conduct a survey of the membership for their input on how to "grow" the club and

| Con                                                                                                    | ntents                                         |                                                                                                |                   |
|----------------------------------------------------------------------------------------------------|------------------------------------------------|------------------------------------------------------------------------------------------------|-------------------|
| Birthdays BOD Highlights Dateline CW Digital Happenings Events History Happens MARAC Silent Keys MI Mini National | 20<br>5<br>3<br>9<br>23<br>19<br>4<br>17<br>18 | National Thoughts Nominations for CW and SSB Riding the County Lion Treasurer's Report (W0NAC) | 4<br>7<br>1<br>22 |

### Page 2 ROADRUNNER

better serve the members. The survey will be submitted to the Board prior to dissemination to the membership. As an immediate action to expand awareness of county hunting and recruit new members, the Board authorized Kerry to rent a booth at the 2015 Dayton Hamvention and purchase all necessary banners, flyers, posters and other "hand-outs" to help promote MARAC.

The Board considered and unanimously approved the recommendations of the Awards Committee to clarify some of the Award Rules and add a new award. The County Lion reminds me that unanimous means all of the Board members except the President – who only votes when there is a tie among the other officers and directors. The first housekeeping amendment added language to the USA-CW award to authorize sequential numbered awards for USA-CW II, USA-CW III, and so forth. This makes official a practice that was ongoing even before MARAC assumed responsibility for the award. The Big Green Dragon is happy because that means that my award for USA-CW II (second time around) is truly official under the rules

The Board also clarified the Bingo rules to authorize special event (1X1) call signs to be used as short call signs (2x1, 1x2, or 2x2 call signs). The Board also memorialized the action taken by the Awards Manager to modify all of the rules that used to award seals for each level to eliminate the red, blue, and gold seals and replace them with a newly created upgrade certificate for each level. The Roadmaster Award (for making contacts with amateur radio operators while operating mobile from multiple counties and states) was deleting for lack of interest over many years. Finally the Board adopted a new award - USA-SSB award, upgrading the current SSB endorsement for working all counties to a separate award for making contacts with amateur radio operators in All USA Counties using the single sideband mode. Like all new numbered awards, the USA-SSB Award has a start date of the day after the Board adoption of the award – in this case, contacts for the USA-SSB award must be made on or after February 5, 2015 (Zulu).

In a setback for all county hunters, W0NAC reported that programming for Logger II has been suspended with the resignation of Dave (KW1DX) as head developer on the Logger II team. The Board has begun to explore alternatives, including outsourcing the completion of Logger II to a professional developer. Because of the potential impact on the MARAC treasury of the cost of completing Logger II, the Board voted to put off the establishment of an annual MARAC scholarship that would be administered by the Foundation for Amateur Radio. I did not get to vote on this, but I think it is a good idea for using some of the MARAC funds, along with other ideas, such as the suggestion by Bob (KC6AWX) that current members be granted a dues-free extension of their membership. I am sure that both of these ideas will be revisited when we have a better idea how much it will cost to develop Logger II. The official minutes will be published after approval by the Board at the next meeting.

After the meeting, the floor was opened to the membership for a brief Q&A. The meeting was held using both the MARAC chat room (mIRC #maracboard) and my personal telephone conference call-in room – so members could actually listen to the discussion of items by the Board (and I called the role for each vote) and participate in the post-meeting Q&A.

The County Lion is yawning – Saturday without a nap is not what lions do when the weather is too lousy for a road trip. So until next month when the days will be lots longer and warmer, 73 and 88 from the Lion, the Big Green Dragon, and me.

# **Dateline CW**

Ed, KN4Y

A CW county hunter can return to the same county, but cannot return to his youth.

Ilost an hour when I changed my clocks to daylight saving time and to handle my remorse I am looking at some certificates I received. There are three certificate of achievement from the ten-ten international net, a second place finish in both the Colorado and Missouri QSO party and first place in the Minnesota QSO party. I celebrate by enjoying a toasted bagel with cream cheese. I am listening to the county hunter's 17-meter CW frequency and I hear Jerry call QRZ. I make a quick contact and my spirits are renewed. I hear the roar of Gator's truck as he enters the driveway and slides to a stop at the recycled railroad tie. Gator enters into the radio shack, "Greetings Dude, doing anything exciting?" Gator places a white carton on the desk "Have a latte Dude; you will feel more like a county hunter." I did and I do.

Gator sits at the computer, "I read where the 10-10 International Net no longer has their annual convention, the reason I would guess is lack of participation." I sip my latte, "Yes Gator, the convention is a time where the club members would get together and bull-shit for hours. Now with the social media the same thing can be done on a regular basis without leaving their QTH." Gator sips his latte, "Do you think this might happen to the MARAC annual convention?" I shake my head, "That could happen; I read that no one has volunteered to sponsor the 2016 convention." Gator raises his hand, "Dude, did you know the North American sideband sprint is discontinued." "Yes, same reason."

I split a bagel and put the two halves into the toaster and get my stainless steel brie knife to spread the cream cheese, I hand Gator a bagel, "Relax and enjoy a hot bagel with your latte." Gator bites into the bagel getting cream cheese on his lips, "Dude, I found some good news, that Tennessean Kerry (W4SIG) is getting married." I shake my head, "Kerry will quit running counties in ten months. Mark my word." "No way, want to bet?" "You're on." Gator's eyes light up, "I see where you got a LC award from Chuck, NM1G. Did you thank the Dude?" "I have it on my bucket list."

I hand Gator a memory stick,"Check out my CQ world wide 160-meter CW contest log." Gator inserts the memory stick and after a few minutes he gives me a thumb up, "Not bad for one day operation, you got 16 new counties on 160-meters, what happened the first day?" "I just forgot about the contest." "Is your memory going? I see you worked the ARRL VHF Contest but I see no log." I nod my head, "I called and called on CW but no contacts, it was like fishing in a bathtub." Gator is not paying attention.

I am enjoying my bagel and latte when Gator gives me a thumb up, "I just found your 2015 Minnesota QSO party. Hold on while I bring the program up." Gator shakes his head, "Nothing to slap the dog about, you worked 50 counties and only got 5 No Stars and 3 new counties on 80-meters." "You miss the point Gator. It is the fun of the chase working the seven mobiles on CW moving from county to county and band to band. Check to see how many of the mobile operators are a member of MARAC." Gator sips his latte as he runs the routine, "There are five MARAC members; Vern, ACOW, Pat, KOPC, Spirit Valley Club, N0EO, Scott, NE9U and Jon, W0ZQ. The other two mobiles were local yokels, John, N0IJ and the Minnesota Wireless Association, W0AA." Thanks Gator, the success of a QSO party is a function of the number of mobiles running counties on CW." (f(/M) x # = Awesome event). Gator sips his latte, "Dude I read the date for the Michigan Mini is April 23 – 25th. I think we should go to the mini because on Saturday Jerry, W0GXQ and Mike, NF0N will have a presentation on SSB and

Page 4 ROADRUNNER

CW team operation, whatever that is." "Yes I would like to go, but you know I have been banned from the State." "I forgot about that." Gator is laughing as he gooses the mouse, "I see you made 150 QSO's on the way to the bowling tournament and ran four counties, how did the new tuner function?" "It was great Gator, full output on all bands. I started with a cold radio and the frequency varied until the radio warmed up. I also received a LC from AB7NK and KS4BO." "Did you thank them?" "I have it on my bucket list."

Suddenly we hear Gators cell phone go ding-a-ling, "Sorry Dude I have to move from here to the outside at a different location. One of the cooling towers shut down." He is gone like a solar flare and I hear him yell, "I will never forget you Elly May." I shut the door. The printer starts and I get the printout, it is a list of mobiles heard during February on the CW county hunters call frequencies.

I read: AK8A, K0FG, K1TKL, K7IM, K7TM, K8ZZ, K9JWV, KA8JQP, KB0BA, KC7YE, KN4Y, KO7X, KW1DX, N1EN, N1FD, N4CD, N6PDB, N7IV, N9AC, N9JF, NA8W, NM2L, VA3XOV, W0AA, W0GXQ, W1U, W4SIG, W8OP, WA2CNJ and WA4PGM,

Going into the month of March means getting closer to summer, I rather bitch about the heat. Darn, I forgot to tell Gator about the 200 QSO"s and 60 countries I worked in the ARRL DX contest. I jot a note on a post-it. The month of March literally starts with the North Carolina QSP party and I hope everyone worked the 100 counties. Next on the schedule are the Louisiana QSO party with 64 counties., the Idaho QSO party with 44 counties, the Wisconsin QSO party with 72 counties, the Oklahoma QSO party with 77 counties and finishing out the month is the Virginia QSO party with 95 counties. I heard from an almost reliable source that Norm, king of the recliners, W3DYA, plans to operate in the Louisiana and Oklahoma QSO parties. This fact alone makes it worth the admission. Want to enjoy a Redneck CW experience in a two hour contest on a dead band, try the YL CW party. Gosh, it takes longer to rest than to get tired. Nap time.

SPRING BEGINS; GET THE MOBILE READY TO GO!

# **MARAC Silent Keys**

<u>Callsign</u> <u>Silent Key Date</u>
WB9STT February 15, 2015

# **National Thoughts**

Thought it might be an idea to insert something about The Villages in the next newsletter. Unsure whether to attend Central Florida? Yes it can be hot and humid but lots of other places are the same in the summer. No need to be put off as we Village residents do have something called air conditioning!!! and over 100,000 of us survive. Please take a look at what there is to offer inside and out 'of the bubble'. Google 'Things to do in and around The Villages, Florida'. From KE3VV's report this might well be the last MARAC national so let's make it one to remember. Carol AB2LS

## **BOD Highlights**

# MEETING OF THE BOARD OF DIRECTORS MOBILE AMATEUR RADIO AWARDS CLUB

President David Splitt (KE3VV) called the meeting to order at 7:02 PM/EST on February 4, 2015 via Teleconference and the mIRC MARACBOARD chatroom.

#### **Board Members present:**

President – David Splitt (KE3VV)
Past President – Joyce Boothe (WB9NUL)
Secretary – James Grandinetti (KZ2P)
Treasurer – Matt Matthew (W0NAC)
Great Lakes Director – Dan Mulford (KM9X)
North Central Director – Tony Mazzocco (WA9DLB)
Pacific Director – Robert Devine (KC6AWX)
Southeast Director – Kerry Long (W4SIG)

Motion by KZ2P to appoint Al Kaiser (N1API) as Northeast Director to serve until the end of the next Annual Meeting to be held July 2015. Seconded by WB9NUL. The motion was approved by a vote of 6 in favor and 1 opposed.

Motion by KZ2P to appoint Richard Brocaw (K5VYT) as South Central Director to serve until the end of the next Annual Meeting to be held July 2015. Seconded by WB9NUL. The motion was approved by a vote of 5 in favor and 2 opposed.

Motion by WA9DLB to accept the minutes of the July 14, 2014. Seconded by KC6AWX. The motion was approved by a vote of 7 in favor and none opposed.

Motion by KC6AWX to approve the Treasurer's Reports for June 2014, July 2014, August 2014, September 2014, October 2014, November 2014 and December 2014. Seconded by KM9X. The motion was approved by a vote of 6 in favor, 1 abstention and none opposed.

Motion by KZ2P to approve Awards Manager's Financial Reports for July 2014, August 2014, October 2014, November 2014, December 2014 and January 2015. Seconded by WA9DLB. The motion was approved by a vote of 6 in favor, 1 abstention and none opposed.

#### **Old Business**

W4SIG requested Board approval to survey the membership requesting suggestions on how to "grow" the club and better serve the members. The survey will be submitted to the Board prior to dissemination to the membership. The request was approved by the Board.

Motion by W0NAC to have W4SIG rent a booth at the 2015 Dayton Hamvention, purchase all necessary banners, flyers, posters and other "hand-outs" to help promote MARAC. Seconded by KC6AWX. The motion was approved by a vote of 7 in favor and n one opposed.

#### **New Business**

KZ2P reported that he filed MARAC's 2014 Annual Reports with both the State of Kansas and the A.R.R.L. The new Registered Agent for MARAC in Kansas is InCorp.

Motion by WB9NUL to accept and approve the Awards Committee's additions, clarifications, modifications and adopt a new award as presented (below) by KC6AWX. Seconded by WA9DLB. The motion was approved by a vote of 7 in favor and

none opposed.

(a) Motion to add the following language to the USA-CW Award:

After completing USA-CW, each sequential award (USA-CW II, USA-CW III, etc.) can be worked by Starting Over and working All USA Counties for the sequential award.

(b) Motion to clarify that special event call signs may be used as short call signs for Bingo:

Short Call Signs: Any letter that matches the first letter of the county name may be used from 1x1, 2x1, 1x2, or 2x2

(c) Motion to modify all awards to eliminate seals and replace with upgrade certificate:

Example: DX Mobile Award

Seals for 50 (Red), 75 (Blue), and 100 (Gold) DXCC entities

New Certificate for Seals for 50, 75, and 100 DXCC entities

- (d) Motion to delete the Roadmaster Award (for making contacts with amateur radio operators while operating mobile from multiple counties and states.
- (e) Motion to adopt the USA-SSB award:

**USA-SSB** Award

**OBJECTIVE:** To make contacts with amateur radio operators in **All USA Counties** using SSB **Mode.** 

SPECIAL RULES: Any Valid Contacts using SSB submitted for other MARAC awards may also be used for this award.

AWARD LEVELS: No intermediate levels. USA-SSB is awarded for working All USA Counties.

After completing USA-SSB, each sequential award (USA-SSB II, USA-SSB III, etc.) can be

worked by **Starting Over** and working **All USA Counties** for the sequential award.

**START DATE:** February 5, 2015 (Zulu)

APPLICATION AND FEES: Standard application, logs, and fees.

W0NAC reported that programming for LOGGER II cannot and will not proceed. KE3VV stated that he will try to find an outside source to continue to program and develop LOGGER II.

Motion by W4SIG to establish an annual \$500.00 MARAC scholarship to be administered by The Foundation for Amateur Radio. Seconded by KM9X. The motion was not approved by a vote of 3 in favor and 4 opposed.

KC6AWX withdrew his motion to extend every member's membership expiration date by 3 years. The rationale for the motion was to reduce MARAC's funds surplus and simultaneously benefit the membership. Bob withdrew the motion because he feels that due to the probably additional expense involved in developing LOGGER II that MARAC should husband its monies.

Being no further business to discuss, motion by WB9NUL to adjourn the meeting at 8:09 PM/EST. Seconded by KM9X. The meeting was adjourned by a vote of 7 in favor and none opposed.

> Respectfully submitted, James Grandinetti, Secretary

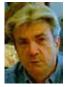

# Nominations for CW and SSB County Hunter of the Year Second Request

Nominations are now in order for the 2015 CW and SSB County Hunter of the Year Awards. Nominations must be received by your District Director not later than March 31<sup>ST</sup> and should contain a brief list of reasons for the nomination. Your District Director will select one nominee (one for CW and one for SSB) from those received and forward that selection, with the reasons for the selection, to the

Election Coordinator no later than April 15th. Prior winners (per mode) are not eligible to receive this award a second time. Please read the requirements for County Hunter of the Year and support those members who work to make MARAC the vibrant organization that it is.

# MARAC 2015 ELECTIONS ANNOUNCEMENT <u>Last Request</u>

Nominations are currently open for the following Directorships:

Great Lakes Director – 3 year term expiring 2018 Southeast Director – 3 year term expiring 2018 North Central Director – 2 year term expiring 2017 South Central Director – 2 year term expiring 2017 Northeast Director – 1 year term expiring 2016

Also nominations are being accepted for the position of Vice President for a 1 year term expiring 2016.

Nominations will be open for 60 days - from January 5<sup>th</sup> through March 10<sup>th</sup>. Nominations must be received and affirmed by the nominee by no later than March 10, 2015. Any current member of MARAC is eligible to run for office. For the District Director position you must live within the District which is listed on the MARAC website.

If you are willing to serve MARAC in an elected position, please send your nomination to KR@GCI.NET or via regular mail, which must be received on my end by March 10th.

#### **MARAC VOTING INFORMATION**

Remember, if you are a new member or are REJOINING following a lapse in membership, you are <u>NOT</u> eligible to submit nominations or vote in an election until the first day of the month following receipt of initial payment of dues and valid membership application to the Secretary of MARAC.

Page 8 ROADRUNNER

Those individuals maintaining uninterrupted membership status are not restricted from nominating or voting in the current month.

If you are unsure of your membership status, please go to the MARAC web site at <a href="http://marac.org">http://marac.org</a> click on <a href="Member Database">Member Database</a> and enter your call in <a href="Call Lookup">Call Lookup</a> to determine your MARAC Expiration Date.

# BALLOT RECOGNITION 3rd Quarter 2015

I would like to congratulate the following stations for receiving recognition from their peers and votes in the <u>3rd quarter</u> award voting. They are in no particular order and have received at least 3 points. They are given 2 points for a first place and 1 point for a second place vote. There were 45 electronic ballots received this quarter.

**NET CONTROL SSB:** WY8I, KA1JPR, AB7NK, KZ2P

NET CONTROL CW: NOKV, N4CD, W0GXQ, K0DEQ, NM2L, K7VAY

BEST MOBILE SSB: K2HVN, AA9JJ, W5UGD, AB7NK, N9QPQ, W4SIG, W5RIT, W0GXQ

**BEST MOBILE CW: N4CD, W0GXQ, W4SIG** 

BEST TEAM: AA9JJ/N9QPQ, W5UGD/W5RIT, N0KV/N0DXE, KB0BA/N0XYL, N6PDB/WA6OCV, AB7NK/K7SEN

Kent Reinke KV7N MARAC Election Coordinator 1826 East 4500 North Buhl, Idaho 83316

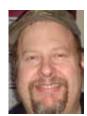

## **Digital Happenings**

# **DIGITAL HAPPENINGS #31**

(February 2015) By W0NAC ("Matt")

By the time you read this the "Intrepid Trio" of Jim (N4JT), Mike (KG5UZ), and Cheryl (KJ5PQ) will have already arrived in the islands and already completed running Hawaii County. You may be able to work them on the Kalawao/Maui CL on March 2<sup>nd</sup> and March 4<sup>th</sup>. They plan to run Kauai County on March 6<sup>th</sup> (and possibly the 8<sup>th</sup>) plus Honolulu County on March 26<sup>th</sup>. They plan on running 4 digital modes including DOMINO-22, MFSK-32, CONTESTIA 4/500, and PSK-63. Their planned start time is about 1700Z, but they suggest that people check the K3IMC site (Planned Trips) for updated information a day or so before these dates.

Their trip will be giving some of us a "once in a lifetime" opportunity to finish both the **USA – Digital** and **5 – Mode** awards for Hawaii and I expect their operations will be extremely popular! However, to avoid pileups and save everyone's sanity, I recommend that all stateside stations planning to work them create (in advance) a "Needs Matrix" (how to do this was described last month) to help avoid unnecessary calls. For example, here is my own "Needs Matrix" for Hawaii:

|          |        |        |        | WONA       | W0NAC Needs Matrix For Hawaii |                       |                  |                  |                  |                  |                  |
|----------|--------|--------|--------|------------|-------------------------------|-----------------------|------------------|------------------|------------------|------------------|------------------|
| County   | Mode 1 | Mode 2 | Mode 3 | Mode 4     | Mode 5                        | Total Modes<br>Needed | Other<br>Need #1 | Other<br>Need #2 | Other<br>Need #3 | Other<br>Need #4 | Other<br>Need #5 |
| HAWAII   | SSB    | RTTY   | PSK    | FM         | cw                            | 0                     | Neeu #1          | 12 Stars         | Neeu #3          | 30M              | Neeu #3          |
| KALAWAO  | SSB    | PSK    | FM     | cw         |                               | 1 (Non PSK)           | 2X3 Call         | 20 Stars         |                  | 30M              | 40M              |
| MAUI     | SSB    | PSK    | FM     | CW         |                               | 1 (Non PSK)           |                  | 20 Stars         |                  | 30M              |                  |
| KAUAI    | SSB    | PSK    | FM     | CW         |                               | 1 (Non PSK)           |                  | 17 Stars         |                  | 30M              |                  |
| HONOLULU | SSB    | RTTY   | PSK    | FM         | cw                            | 0                     |                  | 12 Stars         | 17M              | 30M              |                  |
|          |        |        |        | (Green = I | Have) (                       | Red = Need)           |                  |                  |                  |                  |                  |

#### What this matrix tells me is that:

- 1) To finish 5-Mode, I only need to make <u>one</u> contact using <u>one</u> mode (other than PSK) with any one of the mobiles in Kalawao, Maui, and Kauai. Once these contacts are completed I don't need to call them while they are using any of the other 3 planned modes.
- 2) As a side benefit, I can log 12 Stars whenever I work all three mobiles while using any mode. These contacts would finish all 20 Stars for Hawaii and Honolulu; leaving only 8 Stars to go for Kalawao and Maui, and 5 Stars to go for Kauai.

Other operating techniques that you might consider using are given later.

## Fldigi Tips:

- 1) Latest Version of Fldigi 3.22.05. If you haven't already done so, you should update now.
- 2) <u>How to Use, Modify and Create New Macros</u> Some of this material has been covered in previous articles, but needs to be covered again in more detail.
  - a) <u>Using Macros</u> First, all macro file names end with a file extension of ".mdf". For example "CountyHunter Fixed.mdf", "CountyHunter Mobile.mdf", and "Casual QSO Fixed.mdf" are all valid file names. They are really plain text files (containing parameters for 40 individual macro buttons) and can be edited with almost any text editor, but properly

Page 10 ROADRUNNER

formatting the text is critical. For that reason, Fldigi provides a simple macro editor which is very convenient, easy to use, and automatically formats your macro file. More about this in a bit.

Your macro files can be located in any folder you wish to use, but the default folder is "C:\Users\<User Name>\fldigi.files\macros" (I recommend that you use this default). When you initially setup Fldigi, you need to "point" it to this default folder. Thereafter, Fldigi will remember this location for all macro file operations. However, you should first configure your UI by clicking on Configure (In the Main menu), User Interface, and then the Macros tab to get the following screen:

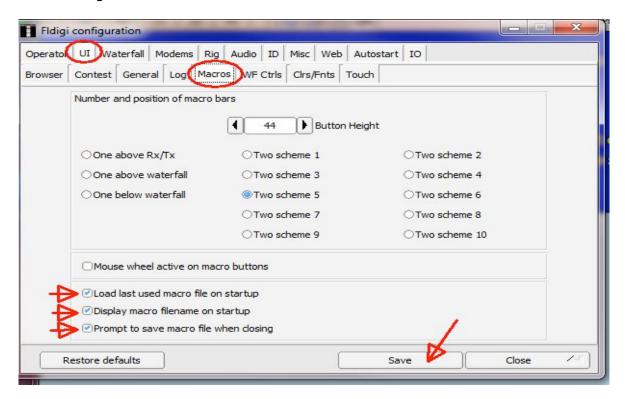

Check all 3 of the options listed in the bottom left, then click on Save, then Close.

Now, again from the Main menu, click on File, Macros, Open button (as below:)

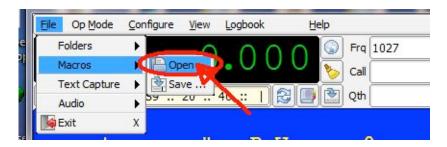

This action will open a browsing window similar to this:

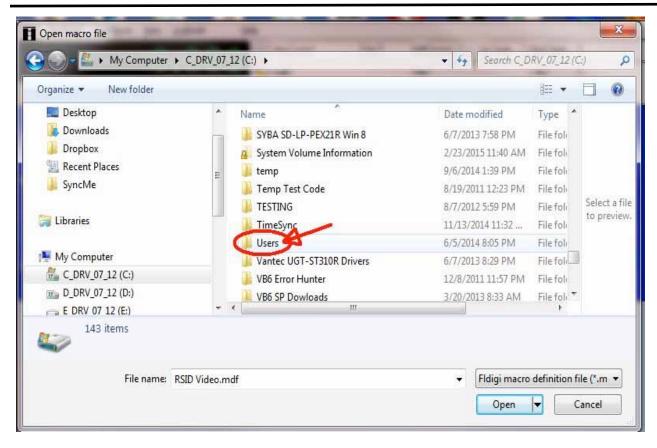

The trick here is to browse to the default macro folder by first opening the "Users" folder (use a double click), then the "" to default macro folder (For me it is "Matt", but for your computer it will be your user name), then the "fldigi.files" folder and finally the "macros" folder. Once you have opened the "macros" folder, you will see a list of macro files similar to this:

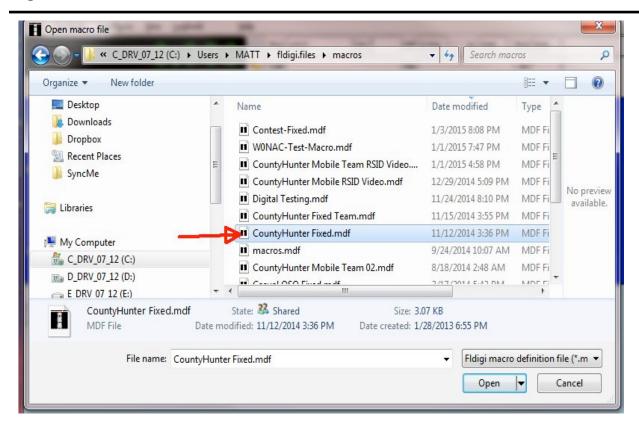

Simply double click on the macro file you wish to open (in this case I have selected "CountyHunter Fixed.mdf" and you will be returned to the main screen with a message in the receive window like this:

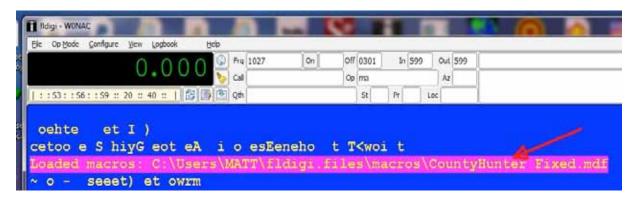

From this point on, Fldigi will remember the entire path to your macro files and a simple Files/Macro/Open selection from the Main menu will take you directly to your macro folder (browsing no longer needed!). However, be sure you save your configuration by clicking on "Configure" then "Save Config" on the main menu. Otherwise, Fldigi may "forget" any changed settings when you exit the program.

You will use the same procedures when saving modified macros (described next).

a) <u>Modifying Macros</u> – Assuming you have opened the macro file containing the individual macro button that you wish to modify (out of the 40 total the file contains), you will right click on the macro button you wish to modify. The Fldigi macro editor will then appear as follows:

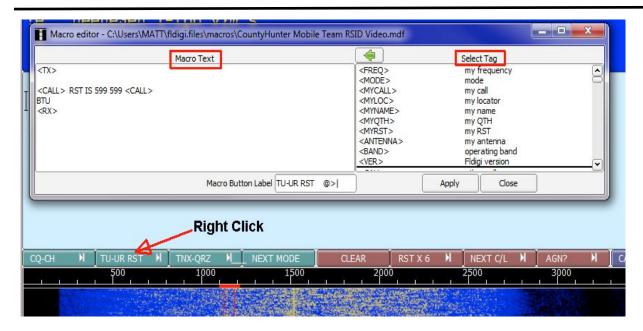

The left window (titled Macro Text) is where you do your editing. The right window (titled Select Tag) contains a very long list of "Tags" which either substitute a memory value, or perform some action when executed within your macro. For example, the tag <TX> switches your rig into transmit. <RX> switches your rig back to receive. The macro <MYCALL> substitutes your call sign (previously stored in memory) into the text stream being sent by the macro. Please note that tags are always enclosed by < >'s and are always in UPPER CASE.

You modify a macro by using common text editing commands in the left window. You can also use the mouse to move the cursor to the place where you wish to edit. You can insert tags in the text by simply typing them in (Observing the rules for < >'s and UPPER CASE, or you can pull the desired tag into your text from the Select Tag window. Here is how:

- Use your mouse to place the cursor in the text (left) window where you wish to insert the tag.
- Scroll up or down in the Select Tag window until you locate the tag you wish to insert.
- Left click on the tag to highlight it.
- Click on the left pointing green arrow (near the top of both windows).
- The selected tag will now be inserted into your macro text where you had left the cursor earlier.

This has covered the basic mechanics of editing, but the real "trick" is to know what the various tags that are available do, and when to use them. This can only be learned by "diving in" and experimenting with various changes until the macro does exactly what you want it to do. I recommend that you start with a pre-existing macro file and modify its individual macros as needed to suit your own needs. This will be easier than starting from "scratch". However, for simple macros you may wish to just manually type them into the Text window.

Before you are finished modifying or creating a macro, you need to check the Macro Button Label box and edit it if needed. Then click on the "Apply" and "Close" buttons.

After you have modified and saved all of the macros you wish to change, I recommend that you do a File/Macros/Save operation (from the Main menu) using a different file name. This will leave the original file unchanged in case you wish to use it as a template at a future date. Also, to use your newly modified (or created) macro file, you will need to do a

File/Macros/Open operation (from the Main menu).

To get you started here is a link to a zipped file containing 11 different macro files: <a href="https://dl.dropboxusercontent.com/u/26171574/Fldigi-Macros/Fldigi%20Macros%2002-23-2015.zip">https://dl.dropboxusercontent.com/u/26171574/Fldigi-Macros/Fldigi%20Macros%2002-23-2015.zip</a>

To use them just place the zipped file in your "C:\Users\<User Name>\fldigi.files\macros" folder and unzip it.

Each of these macro files has a name that pretty well describes the situation when it should be used. I make no claims that they are perfect, but most of them work pretty well for me. I strongly encourage you to make changes in them to fit your own unique needs. If you believe that you have produced a "better mousetrap", I encourage you to zip up your changed macros and send them to me as an email attachment. I'd like to see them.

<u>Digital Operations</u> – The items below were discussed at length last month. Since there has been no new comments this past month, I will only list the titles in the hope that someone has some new ideas on these topics.

#### To Increase QSO rate/Efficiency

- a) Use shorter macros and CW abbreviations.
- b) Turn TxID OFF.
- c) Use higher power (CAUTION: avoid overloading final amplifiers and distorted signals).
- d) Construct macros with provision for mode start delays
- e) Use some of the faster new modes.

### To Manage Multiple Mobiles

- a) <u>Locate better frequencies</u> (14.063?, 14.064?, 14.065?) that each mobile can use as a personal frequency (informally coordinated).
- b) <u>Have a volunteer Net Control</u> (fixed station) manage the order of mobile runs and "move" digital mobiles to an alternate frequency if someone is ahead of them on the list and they can't wait.

#### Methods for Handling "Pile-ups" and multiple "Me First" People.

- a) <u>Stations who know their signal will be weak wait</u> till the end of the run to call after the strong stations have "had their go".
- b) <u>Take a list at the beginning of each run</u>, and then reply to each on the list in turn. Repeat as needed.
- c) Take contacts by call district, i.e. 1's, 2's, etc.
- d) Use split operation (like rare DX stations use).
- e) Conserve the mobile's time by limiting calls to only modes that you really need.

# February Digital County Hunter Activity:

February activity on the "digital highways" was very good. Counting just the spots posted on W6RK, more than 75 counties (not all unique) were ran on various digital modes including PSK-31, PSK-65, PSK-125, DOMINO-22, MFSK-32, and CONTESTIA 4/500. 14 stations (mobiles, mobile teams, and a few fixed stations) were spotted this month including (in no particular order) NA8W/KC8RP, NA8W, WA2VJL, W2HDI, N1GB, W0EAR, N4JT, NG0E, W5QP, WH6S, KH6/G4KHG, KM1C, KG5UZ/KJ5PQ/N4JT (in Hawaii), and KG5UZ/KG5PQ.

#### **Active County Hunter Award Status:**

As can be seen in Table 3 below, many digital county hunters continue to make great progress toward completing their "USA – Digital Award" and "5 – Mode Award". 14 digital county hunters have logged at least 1000 counties toward completing the "USA – Digital Award". Three more are "knocking on the door" with 900 or more digital counties.

15 digital county hunters have now logged over 50% of the 15,385 mode/counties needed to complete the "5 – Mode Award". These are shown in red in Table 3. The leader for this award is still Dennis (N6PDB) who has worked 10,133 (65.9%) of the 15,385 Counties/Modes needed to complete this award.

I would like to mention again the little known award under the 5 – Mode award for working all counties in a state using 5 modes. As far as I know, I am the only one so far to receive one of these WAS awards (for CO). Check your records – you may be eligible for one or more of these 5 – Mode WAS awards. Please read the MARAC rules for the 5 – Mode award for more details.

Table 3 - Active Digital County Hunters Award Status

|    |                  |               |            | USA - DIGITAL |                  |              | FIVE MODE   |           |           |              |                       |                        |
|----|------------------|---------------|------------|---------------|------------------|--------------|-------------|-----------|-----------|--------------|-----------------------|------------------------|
|    |                  |               | STATUS*    | COUNTIES      |                  |              | COUNTIES    |           |           |              | % 5-Mode              | LAST                   |
| #  |                  |               |            | 00 0111120    |                  |              |             |           | <i>,</i>  |              |                       | _                      |
|    | CALL             | NAME          | (M,F,I)    | (of 3077)     | (1 MODE)         | (2 MODES)    | (3 MODES)   | (4 MODES) | (5 MODES) | TOTAL        | Completed             | UPDATED                |
|    |                  | Randy         | F          | 1344          | 3077             | 3077         | 1461        | 576       | 203       | 8394         | 54.6%                 | 5/24/2014              |
| 3  | AB7NK<br>AC0B    | Mary<br>Cliff | F/M        | 205           | -                | -            | -           | -         | -         | 0            | 0.0%<br>0.0%          | 12/10/2012             |
|    |                  | Jim           | F          | - 203         | -                | -            | -           | -         | -         | 0            | 0.0%                  | 12/10/2012             |
| 5  |                  | Bill          | F          | -             | -                | -            | -           | -         | -         | 0            | 0.0%                  |                        |
| 6  | KOFG             | Fred          | F          | 333           | 3077             | 3041         | 336         | 60        | 19        | 6533         | 42.5%                 | 1/1/2015               |
| 7  |                  | Rob           | F          | -             | -                | -            | -           | -         | -         | 0            | 0.0%                  |                        |
|    | KOWJ             | Lou           | F          | -             | -                | -<br>470     | - 120       | - 01      | -         | 0            | 0.0%                  | 4 /22 /2045            |
| 9  | K4PBX<br>K5GE    | Jim<br>Gene   | F          | 492<br>26     | 2967<br>1893     | 476<br>575   | 130<br>8    | 81<br>0   | 38<br>0   | 3692<br>2476 | 24.0%<br>16.1%        | 1/23/2015<br>5/26/2013 |
|    |                  | Dick          | F          | -             | 1095             | - 3/3        | -           | -         | -         | 0            | 0.0%                  | 3/ 20/ 2013            |
|    |                  | Bill          | F          | 599           | 3044             | ?            | ?           | ?         | ?         | 3044         | 19.8%                 | 5/2/2013               |
| 13 | K7REL            | Tom           | F          | 735           | 3077             | 3077         | 749         | 59        | 13        | 6975         | 45.3%                 | 2/20/2015              |
|    |                  | Neil          | F/M        | -             | -                | -            | -           | -         | -         | 0            | 0.0%                  | 2/20/2015              |
|    |                  | Ed            | <u>F</u>   | -             | -                | -            | -           | -         | -         | 0            | 0.0%                  |                        |
|    |                  | Ed<br>Mike    | M/F        | 1139          | 3077             | 3022         | 1132        | 268       | 188       | 0<br>7687    | 0.0%<br><b>50.0%</b>  | 2/13/2015              |
|    | KA8JQP           |               | M/F        | 22            | 202              | 64           | 53          | 28        | 4         | 351          | 2.3%                  | 9/12/2013              |
|    | KA9JAC           | Bob           | F          | 584           | 3077             | 3077         | 1784        | 345       | 101       | 8384         | 54.5%                 | 1/22/2015              |
|    | KC3X             | Hollis        | F          | 843           | 3077             | 3077         | 851         | 786       | 731       | 8522         | 55.4%                 | 1/31/2015              |
| 21 |                  | Bob           | F          | 450           | 3077             | 1592         | 264         | 59        | 14        | 5006         | 32.5%                 | 5/7/2013               |
|    | KC7YE            | Jack<br>Billy | F<br>F     | -             | -                | -            | -           | -         | -         | 0            | 0.0%                  |                        |
|    |                  | Billy<br>Bill | M/F        | 1792          | -                | -            | -           | -         | -         | 0            | 0.0%<br>0.0%          | 9/30/2012              |
|    | KF7PKL           | Davis         | F          | 473           | 1022             | 268          | 67          | 19        | 4         | 1380         | 9.0%                  | 1/12/2015              |
|    |                  | Greg          | F          | 828           | 3053             | 2196         | 756         | 347       | 165       | 6517         | 42.4%                 | 2/23/2015              |
| 27 | KM1C             | Bill          | F          | -             | -                | -            | -           | -         | -         | 0            | 0.0%                  |                        |
|    | KU4YM            | Dave          | F          | 133           | 2862             | 130          | 66          | 19        | 8         | 3085         | 20.1%                 | 10/16/2014             |
|    | KM6HB<br>KW1DX   | Mark          | F<br>M/F   | 714           | 3077<br>3077     | 2936<br>1145 | 694<br>99   | 87<br>70  | 40        | 6795         | 44.2%                 | 2/3/2013<br>1/10/2015  |
|    | NOKA<br>VATOX    | Dave<br>Barry | M/F        | 96<br>621     | 3077             | 3054         | 2543        | 474       | 130       | 4431<br>9278 | 28.8%<br><b>60.3%</b> | 1/8/2015               |
|    |                  |               | M/F        | 1450          | 3077             | 2328         | 1320        | 623       | 354       | 7702         | 50.1%                 | 2/24/2015              |
|    | N1API            | Al            | F          | 1277          | 3077             | 2854         | 1259        | 973       | 861       | 9024         | 58.7%                 | 2/24/2015              |
|    |                  | Jim           | M/F        | 1213          | 3077             | 3077         | 1295        | 851       | 730       | 9030         | 58.7%                 | 1/18/2015              |
|    | N5MLP            | Ron           | M/F        | 391           | 3077             | 409          | 54          | 37        | 9         | 3586         | 23.3%                 | 5/19/2013              |
|    | N6PDB            | Dennis        | M/F<br>F   | 1274          | 3077             | 3042         | 1573        | 1300      | 1141      | 10133        | 65.9%                 | 1/26/2015              |
|    | N7JPF<br>N8CIJ   | Paul<br>Dick  | F          | 212<br>1154   | 3077<br>3077     | 1901<br>3059 | 178<br>1152 | 85<br>757 | 41<br>604 | 5282<br>8649 | 34.3%<br><b>56.2%</b> | 2/22/2015<br>2/23/2015 |
|    |                  | Jim           | F          | 0             | 3077             | 0            | 0           | 0         | 0         | 3077         | 20.0%                 | 4/2/2013               |
|    |                  | Steve         | F          | 0             | 2180             | 0            | 0           | 0         | 0         | 2180         | 14.2%                 | 2/24/2013              |
|    | NA8W             | Darl          | F/M        | 885           | 3077             | 1282         | 704         | 414       | 215       | 5692         | 37.0%                 | 1/25/2015              |
|    | NFON             | Mike          | F          | 1044          | 3077             | 3077         | 1230        | 434       | 238       | 8056         | 52.4%                 | 12/27/2014             |
|    | NN9K<br>NU4C     | Pete<br>Paul  | F<br>F     | 816           | 3077             | 859<br>-     | <u>78</u>   | 1         | 0         | 4015<br>0    | 26.1%<br>0.0%         | 3/23/2012              |
|    | NW6S             | Jim           | F          | 927           | 3077             | 3077         | 948         | 271       | 200       | 7573         | 49.2%                 | 12/16/2014             |
|    | NX4W             | Llovd         | M/F        | 1358          | 3077             | 1489         | 743         | 595       | 310       | 6214         | 40.4%                 | 12/28/2014             |
| 47 | W0EAR            |               | M/F        | -             | -                | -            | -           | -         | -         | 0            | 0.0%                  |                        |
|    | WONAC            | Matt          | M/F        | 1933          | 3077             | 2886         | 2102        | 1280      | 656       | 10001        | 65.0%                 | 2/24/2015              |
|    |                  | Don           | F<br>F     | 759<br>5      | 3077<br>3077     | 2811<br>2048 | 731<br>11   | 346<br>2  | 241       | 7206<br>5138 | 46.8%                 | 2/23/2015<br>12/4/2013 |
|    | W3ZUH<br>W4SIG   | Dick<br>Kerrv | F          | 5             | 30//             | 2048         | 11          | 2         | 0         | 0            | 33.4%<br>0.0%         | 12/4/2013              |
|    | W43IG<br>W4YDY   | Dave          | F          | 1298          | 3077             | 3077         | 1407        | 789       | 579       | 8929         | 58.0%                 | 1/23/2015              |
|    | W5QP             |               | M/F        | 955           | 3077             | 2990         | 1192        | 829       | 738       | 8826         | 57.4%                 | 2/22/2015              |
|    | W7FEN            | Larry         | F          | 25            | 3077             | 2975         | 32          | 1         | 0         | 6085         | 39.6%                 | 10/3/2013              |
|    | W7IN             | Larry         | F<br>NA/F  | -             | -                | -            | -           | -         | -         | 0            | 0.0%                  |                        |
|    | W7QQ<br>W8RCW    | Bill<br>Rich  | M/F<br>M/F | 388           | 2422             | 565          | 131         | -<br>55   | 34        | 0<br>3207    | 0.0%<br>20.8%         | 8/14/2024              |
| -  |                  | Rich          | F          | 90            | 3077             | 1674         | 44          | 0         | 0<br>0    | 4795         | 31.2%                 | 10/31/2012             |
|    | W9SUQ            |               | F          | -             | -                | -            | -           | -         | -         | 0            | 0.0%                  | 10/ 31/ 2012           |
| 60 | WA4EEZ           | Leslie        | F          | 1277          | 3077             | 2431         | 1054        | 451       | 116       | 7129         | 46.3%                 | 12/31/2014             |
|    | WA4UNS           |               | F          | _             |                  | -            |             | _         | _         | 0            | 0.0%                  |                        |
|    | WA6OCV           |               | M/F        | 328           | 3077             | 406          | 359         | 326       | 107       | 4275         | 27.8%                 | 12/22/2014             |
|    | WA7ETH<br>WA7JHQ |               | F<br>F     | 228           | <u>1932</u><br>- | 428          | 39<br>-     | <u>3</u>  | <u> </u>  | 2402<br>0    | 15.6%                 | 10/26/2014             |
|    | WAZJHQ<br>WB0M   |               | F          | -             | -                | -            | -           | -         | -         | 0            | 0.0%<br>0.0%          |                        |
|    | WB2ABD           |               | F          | -             | -                | -            |             |           | _         | 0            | 0.0%                  |                        |
|    | WD40IN           | Jack          | F          | 1364          | 3077             | 3074         | 1372        | 799       | 495       | 8817         | 57.3%                 | 2/21/2015              |
|    |                  |               | F          | 983           | 3077             | 3075         | 987         | 861       | 768       | 8768         | 57.0%                 | 1/30/2015              |
| 69 | WY4D             | Ben           | F          | 326           | 3077             | 347          | 41          | 15        | 9         | 3489         | 22.7%                 | 6/10/2014              |

### How To Get Your 5 - Mode Statistics Updated:

Past Digital Happenings articles have given detailed instructions on a new and easy way to update your digital statistics for Table 3 by using a small program called "Digital Report Utility". This program will create a report for you showing your progress for both the "USA – Digital" award and the "5 – Mode" award and email it to W0NAC. Instead of repeating these instructions every month I have included them in a Microsoft Word document that you can download by clicking on the following link: <a href="https://dl.dropboxusercontent.com/u/26171574/Happenings/5%20Mode%20Update.doc">https://dl.dropboxusercontent.com/u/26171574/Happenings/5%20Mode%20Update.doc</a>

Please email your comments/suggestions to <a href="www.nac@comcast.net">www.nac@comcast.net</a> and don't forget to send your updated digital status reports in by the 23<sup>rd</sup> of the month so that they will appear in the next month's edition of the "Roadrunner".

73's and we hope to see you on our waterfall again real soon!

Matt - W0NAC

### **MI Mini**

The 2014 Michigan Mini was hosted by Ed, K8ZZ and Joe, W8TVT and was held at the **West Bay Beach - Holiday Inn Resort** 615 East Front Street • Traverse City, Michigan 49686 Phone: **(231)** 947-3700 • Fax: (231) 947-0361 Toll Free: **(800)** 888-8020) It will be held at the **Holiday Day Inn West Bay Beach Resort** again in 2015 with room rates of: **\$89.95** plus tax per night if reserved by March 27th, 2015.

Date for 2015 MICHIGAN MINI is April 23 - 24 & 25th...

On Saturday at 10:00 AM in Hospitality Room - Jerry, W0GXQ (MN) and Mike, NF0N (NE) will have a presentation on SSB and CW team operation.

## **National**

MARAC

47<sup>th</sup> Annual National Convention 2015 Registration
July 13th – 16<sup>th</sup> The Villages, Florida
(Deadline for Early Registration Prize drawing is May 1, 2015)

| NAME: (First/L                                                                    | ast)                                                                                                    |                                                  |                       |            |
|-----------------------------------------------------------------------------------|----------------------------------------------------------------------------------------------------|--------------------------------------------------|-----------------------|------------|
| STREET ADDI                                                                       | RESS                                                                                                    |                                                  |                       |            |
| CITY                                                                              | S'                                                                                                    | TATEZ                                            | IP CODE               | _          |
| Email Address                                                                     |                                                                                                    |                                                  |                       |            |
| Convention Reg                                                                    | gistration Fee (Inclu                                                                                                    | des 1 badge and 1 prize t                        | icket)                | \$ 45.00   |
| Name on Badge                                                                     | CALI                                                                                                    | LSIGN                                            | USACA#                |            |
| Additional Name B                                                                 | sadges (list below) = To                                                                                                   | otal # @                                         | \$5.00 each.          | =\$        |
| Name                                                                              | CALLSIGN                                                                                                    | USACA#                                           | Additional Info       | _          |
| Name                                                                              | CALLSIGN                                                                                                    | USACA#                                           | Additional Info       | _          |
| Name                                                                              | CALLSIGN                                                                                                    | USACA#                                           | Additional Info       | _          |
|                                                                                   |                                                                                                    | <u>ACTIVI</u>                                    |                       |            |
| Monday July 13 <sup>th</sup> -                                                    | - Check-in/Hospitality R                                                                                                   | Room open                                        |                       |            |
| Tuesday July 14 <sup>th</sup> -                                                   | Dora Canal Tour – 9:00                                                                                                    | O AM                                             |                       |            |
| Wednesday July 15                                                                 | 5 <sup>th</sup> - Photos - 2:00 PM                                                                                         |                                                  |                       |            |
| Thursday July 16 <sup>th</sup>                                                    | - Annual Meeting – 13<br>Banquet – 5:00 PM                                                                                 | 00Z                                              |                       |            |
| Sautéed seasonal v<br>Roasted new potat<br>Sautéed Salmon to<br>Sliced Tenderloin | offee and iced tea<br>ad with croutons and sh<br>regetables<br>coes<br>opped with a shrimp & c<br>of beef with roasted sha | itrus Dijon sauce<br>Illots in a Merlot wine rec | luction               |            |
| Vanilla ice cream                                                                 | erved in a lemon wine sa                                                                                                   | auce                                             |                       |            |
|                                                                                   |                                                                                                    | Number                                           | @ \$45.00             | =\$        |
| Additional Prize Ti                                                               | ickets                                                                                                    | Prize (singles)                                  | X \$ 1.00             | =\$        |
|                                                                                   |                                                                                                    | Prize (book/12 tick                              | ets)X \$10.00         | =\$        |
|                                                                                   |                                                                                                    | Cash (singles)                                   | X \$ 1.00             | =\$        |
|                                                                                   |                                                                                                    | Cash (book/12 tick                               | ets)X \$10.00         | =\$        |
| Dora Canal Tour                                                                   |                                                                                                    |                                                  | X \$45.00             | =\$        |
| Photographs - all p                                                               | hotographs will be em                                                                                                    | ailed to each attendee.                          |                       |            |
|                                                                                   |                                                                                                    |                                                  | TOTAL AMOUNT ENCLOSED | <b>-</b> ¢ |

# **History Happens**

Gary, K4EXT

Recent submissions for the County Sign project came from Bob, N4CD who sent in pictures for the final two counties in Texas (Orange and Harris) ... and Bob, N4XML who sent in pictures for the final two counties in South Carolina (Marion and Clarendon).

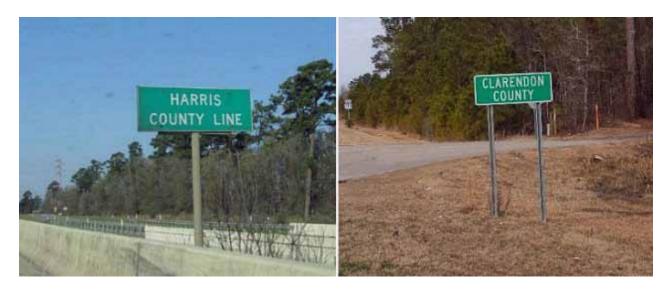

Many thanks to both Bob's! Please feel free to check out the current collection of pictures and information by visiting the CH History/Archive website at the following Internet address:

### http://www.CHarchive.com

John Robson, WB9STT became a silent key on February 15th at age 94. John was a decorated World War II veteran as well as an avid fisherman and hunter. John worked all counties 6 times, and completed Bingo, Bingo II, 5-Star, Ran-All-Illinois twice, and several other MARAC awards. John also served as South Central Director for MARAC.

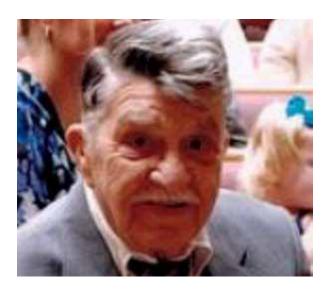

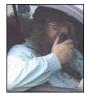

Page 20 ROADRUNNER

# Birthdays

| Roadrunr | ner - Birthdays |
|----------|-----------------|
| Call     | Birthday Date   |
| N5PR     | Mar - 01        |
| к9МІХ    | Mar - 01        |
| KA9JOL   | Mar - 01        |
| KA7JNU   | Mar - 01        |
| N5MIV    | Mar - 01        |
| N9JFW    | Mar - 01        |
| KC7FPB   | Mar - 01        |
| K9EZ     | Mar - 01        |
| KB3WN    | Mar - 02        |
| WN3W     | Mar - 02        |
| W3ZUH    | Mar - 02        |
| NOKM     | Mar - 02        |
| WA5YNE   | Mar - 02        |
| W6RLL    | Mar - 02        |
| N5NK     | Mar - 03        |
| KS7T     | Mar - 03        |
| N4RS     | Mar - 03        |
| KL7D     | Mar - 03        |
| W2WHC    | Mar - 03        |
| N5HDX    | Mar - 03        |
| K5TVC    | Mar - 03        |
| KE4GYX   | Mar - 04        |
| WB0O     | Mar - 04        |
| WN4AFP   | Mar - 04        |
| K1IK     | Mar - 04        |
| N7MZW    | Mar - 05        |
| K6JRY    | Mar - 05        |
| KR9Z     | Mar - 05        |
| WB9CAC   | Mar - 05        |
| N5KUC    | Mar - 05        |
| WO5W     | Mar - 06        |
| K9ZV     | Mar - 06        |
| NOFP     | Mar - 06        |
| W4DF     | Mar - 06        |

| Roadrunr | ner - Birthdays |
|----------|-----------------|
|          | Birthday Date   |
| KK5P     | Mar - 06        |
| KAONCR   | Mar - 07        |
| W5VUB    | Mar - 07        |
| NOAKC    | Mar - 07        |
| N4HY     | Mar - 07        |
| WY0A     | Mar - 07        |
| K4DOM    | Mar - 08        |
| K9HID    | Mar - 08        |
| W9WX     | Mar - 08        |
| W6FJU    | Mar - 08        |
| K5LEO    | Mar - 08        |
| AC5AR    | Mar - 08        |
| NT4D     | Mar - 08        |
| W6LX     | Mar - 09        |
| WORSR    | Mar - 09        |
| NODXE    | Mar - 09        |
| KL7VB    | Mar - 09        |
| WB00A0   | Mar - 09        |
| NY3B     | Mar - 09        |
| W4DEE    | Mar - 09        |
| K1GQ     | Mar - 10        |
| N8FEB    | Mar - 10        |
| K9FDL    | Mar - 10        |
| WB2WZE   | Mar - 10        |
| OK2PAY   | Mar - 10        |
| KS8W     | Mar - 10        |
| WA9NBU   | Mar - 11        |
| K1HV     | Mar - 11        |
| WD9ITF   | Mar - 11        |
| N5UR     | Mar - 11        |
| VE4AGT   | Mar - 12        |
| W40V     | Mar - 12        |
| NN8L     | Mar - 12        |
| N1WR     | Mar - 12        |

| Roadrunner - Birthdays |               |  |  |  |
|------------------------|---------------|--|--|--|
| Call                   | Birthday Date |  |  |  |
| K5ZZR                  | Mar - 12      |  |  |  |
| кс4үво                 | Mar - 12      |  |  |  |
| K5TIA                  | Mar - 12      |  |  |  |
| KB6HW                  | Mar - 13      |  |  |  |
| WK7E                   | Mar - 13      |  |  |  |
| W5TM                   | Mar - 13      |  |  |  |
| WG4P                   | Mar - 13      |  |  |  |
| K3ZV                   | Mar - 13      |  |  |  |
| NV3E                   | Mar - 13      |  |  |  |
| AA4VN                  | Mar - 14      |  |  |  |
| KB0AG                  | Mar - 15      |  |  |  |
| W0EWH                  | Mar - 15      |  |  |  |
| KU0A                   | Mar - 15      |  |  |  |
| N3KN                   | Mar - 16      |  |  |  |
| KG4VBK                 | Mar - 16      |  |  |  |
| W7MEL                  | Mar - 16      |  |  |  |
| KD10G                  | Mar - 16      |  |  |  |
| N7ID                   | Mar - 17      |  |  |  |
| W1VJ                   | Mar - 17      |  |  |  |
| WA8LKD                 | Mar - 17      |  |  |  |
| K7VAY                  | Mar - 17      |  |  |  |
| WOMTW                  | Mar - 17      |  |  |  |
| KM6QF                  | Mar - 17      |  |  |  |
| K5WAF                  | Mar - 17      |  |  |  |
| KG7MU                  | Mar - 17      |  |  |  |
| KB9SF                  | Mar - 18      |  |  |  |
| K1NEF                  | Mar - 18      |  |  |  |
| NE2C                   | Mar - 18      |  |  |  |
| 9A2WJ                  | Mar - 18      |  |  |  |
| KL7H                   | Mar - 18      |  |  |  |
| W4WBA                  | Mar - 18      |  |  |  |
| KN4XP                  | Mar - 19      |  |  |  |
| WA2TGN                 | Mar - 19      |  |  |  |
| W5JAC                  | Mar - 19      |  |  |  |

| Roadrunn | er - Birthdays |
|----------|----------------|
| Call     | Birthday Date  |
| K8OOK    | Mar - 19       |
| К9ТҮ     | Mar - 19       |
| NC4JL    | Mar - 20       |
| K600     | Mar - 20       |
| NOAX     | Mar - 20       |
| AA2BP    | Mar - 20       |
| K5RIC    | Mar - 20       |
| WA2GLU   | Mar - 20       |
| WA6IAF   | Mar - 21       |
| KW3F     | Mar - 22       |
| N3TA     | Mar - 22       |
| WA5VGI   | Mar - 22       |
| WOHII    | Mar - 22       |
| WA7NV    | Mar - 22       |
| AF4ZZ    | Mar - 23       |
| KA3T     | Mar - 23       |
| NKON     | Mar - 23       |
| KOWTZ    | Mar - 23       |
| K1RV     | Mar - 23       |
| K1RO     | Mar - 23       |
| N9AUV    | Mar - 23       |
| KF9YR    | Mar - 23       |
| WA2DWP   | Mar - 24       |
| KZ5KG    | Mar - 24       |
| KC0M     | Mar - 24       |
| K0QD     | Mar - 24       |
| KC2MO    | Mar - 24       |
| W4KFA    | Mar - 25       |
| W3ZD     | Mar - 25       |
| KD5FZN   | Mar - 25       |
| AA9DV    | Mar - 25       |
| K6CA     | Mar - 26       |
| WA0QFY   | Mar - 26       |
| N4US     | Mar - 26       |

| Roadrunr | ner - Birthdays |
|----------|-----------------|
| Call     | Birthday Date   |
| K5EBS    | Mar - 26        |
| K9EDE    | Mar - 27        |
| KY4T     | Mar - 27        |
| WA4RNN   | Mar - 27        |
| K8OI     | Mar - 27        |
| NU9C     | Mar - 27        |
| N2FPM    | Mar - 27        |
| K4BAI    | Mar - 27        |
| N8BNI    | Mar - 27        |
| AA8DM    | Mar - 28        |
| AA6MZ    | Mar - 28        |
| WA7TC    | Mar - 28        |
| N7JXS    | Mar - 28        |
| W9VB     | Mar - 28        |
| NH7Y     | Mar - 28        |
| КА9Н     | Mar - 28        |
| K5EK     | Mar - 28        |
| NG3O     | Mar - 29        |
| WB4FEV   | Mar - 29        |
| W4RJK    | Mar - 29        |
| NR2H     | Mar - 30        |
| KD0HX    | Mar - 31        |
| WA3GLJ   | Mar - 31        |
| KD2N     | Mar - 31        |
| KS7S     | Mar - 31        |

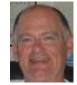

Page 22 ROADRUNNER

# Treasurer's Report (W0NAC) January 2015\*

| Beginning | Account | <b>Balances</b> | January                               | 10. | 2015 |
|-----------|---------|-----------------|---------------------------------------|-----|------|
|           |         |                 | · · · · · · · · · · · · · · · · · · · |     |      |

\$41,019.87

| January  | Income: |
|----------|---------|
| Januai v | muumu.  |

| Money Market Interest | \$3.26   |
|-----------------------|----------|
| Awards Manager Income | \$911.50 |
| Membership Income     | \$559.29 |
| Logger distribution   | \$45.00  |

Total Income: \$1,519.05

### January New Spotting Site/Logger II Expenses:

| Spotting Site Fixed Expenses                    | \$0.00 |
|-------------------------------------------------|--------|
| Spotting Site Recurring Expenses (New Web Site) | \$0.00 |
| Logger II Fixed Expenses                        | \$0.00 |
| Logger II Recurring Expenses                    | \$0.00 |

### **January Other Expenses:**

| Awards Manager Expenses            | \$491.59   |
|------------------------------------|------------|
| 2015 National Convention Expense   | \$4,000.00 |
| Historian Expenses                 | \$99.66    |
| Sunshine Expenses                  | \$85.58    |
| Office Expenses (Postage, Etc.)    | \$32.51    |
| Annual Liability Insurance Premium | \$396.00   |
| MARAC Booth @ Dayton Hamvention    | \$575.00   |
| Total Expenses:                    |            |

January Net Income Less Expenses (\$4,161.29)

\$5,680.34

New Total Cash Balance ALL Accounts: \$36,858.58 #

Checking Account Balance \$786.12

Money Market Account Balance \$36,072.46

Total Cash All Accounts: \$ 36,858.58 #

#### Note:

The following monies are not included in the account balances above:

Awards Manager's Funds \$1,500.00

our true (spendable) Cash Assets are \$29,075.08

<sup>\*</sup> Includes January Transactions through 2/6/2015

<sup>#</sup> From a balance sheet perspective, MARAC Total Funds at the end of January should be discounted by \$7,783.50. This amount is a Deferred Liability of award fees pre-paid by members. After discounting,

| $\mathbf{n} \boldsymbol{\wedge}$ | 4 D      | DITI |      |
|----------------------------------|----------|------|------|
| $\nu$                            | <i>^</i> |      | NNFR |
|                                  |          |      |      |

Page 23

# **Events**

| 2/28/15 | NA RTTY QP            |
|---------|-----------------------|
| 3/1/15  | NC QP                 |
| 3/7/15  | ARRL SSB INTL CONTEST |
| 3/14/15 | LA QP                 |
| 3/15/15 | NA RTTY SPRINT        |
| 3/15/15 | WI QP                 |
| 3/16/15 | RUN 4 BACON           |
| 3/21/15 | OK QP                 |
| 3/21/15 | VA QP                 |
| 3/28/15 | CQ WPX SSB            |

CLICK ON EVENT TO GO TO THAT WEB SITE

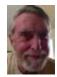

Page 24 ROADRUNNER

## **Awards Committee**

# These MARAC members are serving on the Awards Committee:

Awards Manager - Bob Devine (KC6AWX)

Phil Yasson (AB7RW)

Dave Splitt (KE3VV)

Kent Reinke (KV7N)

Ed Palagyi (KN4Y)

"Matt" Matthew (W0NAC)

Ron Clift (N5MLP)

The County Line Roadrunner MARAC Secretary 2690 Bohicket Rd Johns Island, SC 29455

"A Road Runner Is A Very Fast Bird"

#### Monthly Deadline for Articles is the 25th!

#### **Board of Directors**

President: David Splitt, KE3VV, 6111 Utah Ave NW, Washington DC 20015, 301-300-2818, davidsplitt@erols.com

Vice-President: Vacant

Secretary: Jim Grandinetti, KZ2P, 2690 Bohicket Rd, Johns Island, SC 29455, 843-323-8385, k2jg@comcast.net Treasurer: Matt Matthew, W0NAC, 17525 Wilde Ave, Unit 108, Parker CO 80134, 303-941-0867, w0nac@comcast.net Great Lakes Director: Dan Mulford, KM9X, 5225 N Co Rd 100E, Osgood IN 47037, 812-498-6702, km9x@frontier.com North Central Director: Tony Mazzocco, WA9DLB, 275 E County Line RD, Barrington, IL 60010, 224-678-5265, wa9dlb@hotmail.com

Northeast Director: Al Kaiser, N1API, 194 Glen Hills Rd, Meriden CT 06451, n1api@cox.net

South Central Director: Dick Brokaw, K5VYT, 12883 W 75th Pl, Arvada CO 80005, 303-431-6354, rbrocaw@comcast.net Pacific Director: Robert T. Devine, KC6AWX, 407 Alameda Del Prado, Novato, CA 94949-6302, 415-883-8980, kc6awx@ marac.org

Southeast Director: Kerry Long, W4SIG, 1385 Auburn Woods Dr, Collierville TN 38017, 901-331-1881, kerrylong@comcast. net

Immediate Past President: Joyce Boothe, WB9NUL, 21175 FM2556, Santa Rosa, TX 78593 1-956-202-3373, joycenul@

Awards Manager: Robert T. Devine, KC6AWX, 407 Alameda Del Prado, Novato, CA 94949-6302, 1-415-883-8980, kc6awx@marac.org

### **Appointees**

Historian: Gary Beam, K4EXT, 195 Nanny Goat Hill Rd,

Elizabethton, TN 37643, ch2@k4ext.com

Newsletter Editor: Dave Hyatt, KU4YM, 159 Schooner Bend Ave, Summerville, SC 29483, 843-442-8666, dhhyatt@ieee.org

Sunshine Coordinator: Pat Reiner, KM6QF, 16931 Aldon Rd, Encino, CA, 91436, 213-999-0100, lovedoxies@aol.

Webmaster: Vacant

Custodian, Club Call, K9DCJ: Joyce Boothe, WB9NUL, 21175 FM2556, Santa Rosa, TX 78593 1-956-202-3373 joycenul@aol.com

Election Coordinator: Kent Reinke, KV7N,1826 East 4500 North, Buhl ID 83316, 208-543-6083, kr@gci.net MARAC General Counsel: David Splitt, KE3VV, 6111 Utah Avenue NW Washington, D.C. 20015-2461, 1-202-362-3355, ke3vv@marac.org

Computer Data Manager: Gene A Olig Sr, KD9ZP, W 4325 4th St Rd, Fond du Lac, WI 54937, 920-923-0130, kd9zp@att.net

Dues with an Electronic copy of the Newsletter copy are \$14.00 per year, check or money order; \$14.75 via PayPal.